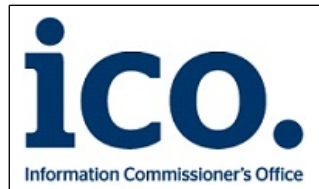

Upholding information rights

Wycliffe House, Water Lane, Wilmslow, Cheshire SK9 5AF T. 0303 123 1113 F. 01625 524510 www.ico.org.uk

## **Certificate**

Organisation Name:

**Kind Consultancy Limited**

Reference number:

**ZA091813**

Tier:

**Tier 1**

Start date:

**13 January 2015**

End date:

**12 January 2021**

## **Data Protection Officer**